S

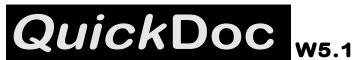

# The Caleb Server and Class Folder(s)

# Windows'95

### INTRODUCTION

Class folders (also know as class accounts) are on the Caleb Server, *see note*. Class folders facilitate the distribution of information electronically, both to and from the students in a *specific* class.

Some features of the class folders are:

- Individual student folders Commons folder Class-wide mailing list
- Web page access Shared folder Optional folders for student projects and/or file sharing

## FINDING A CLASS FOLDER

To find a folder you must first "log-on" to the Wabash server(s). Usually you are logged-on automatically when you start your computer up.

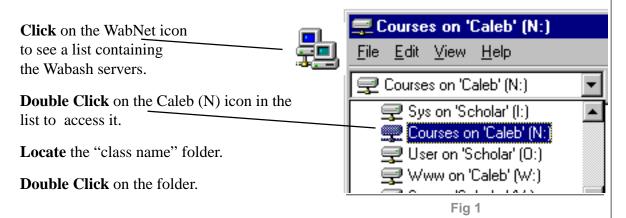

#### Example: Go to the Caleb.Courses(N) (as shown in Fig 1 above). Open the folder "Course 01" which is a sample/example folder containing other sample folders. See Note <u></u> Ν:\ \_ 🗆 × File Edit View Help Click on the Course 01 folder to Courses on 'Scholar' (N:) see: Math37 Course01 Example Student Folders math1314 Math78 Example Commons Folder math23 Network Trash Folder Math25 ) Wabcent Example Shared Folder N:\COURSE01 \_ 🗆 × Example Web Folder. <u>File Edit View Help</u> 12 object(s) **▼** 🖭 Course01 Fig 2 commons i web shared student1 🚞 student2

608MB

## **NOTES:**

DEFINITION:
Server is a
computer that is
connected to
other computers for the
purpose of
providing
software and/or
files to persons
in a group... in
this case the
Wabash
campus.

Your view of the class folder may differ from the example iin Figure 2.

5 object(s)

## **NOTES:**

#### FOLDER TYPES AND FUNCTION

Wabash Class Folders are used in many ways to provide information, feedback and communication for students in a specific class.

• STUDENT FOLDERS

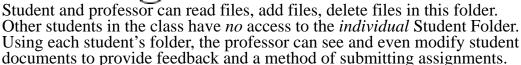

• Commons folder

Professor can, read files, add files, delete files in this folder. Students can only **read** files in the folder.

The commons folder is generally used by the professor to distribute

Documents — such as lecture notes or syllabus

Data sets

PowerPoint or other software files

Homework answers.

• Project Folder (optional) ( • • ) ( • •

Limited access folder for a group project. This folder is the same as the shared folder but it is accessed by *only* students in a *specified project's group*. Usually there will be one project per group in a class.

• Web Folder

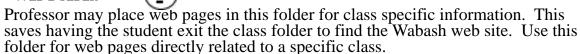

Other pages such as department information pages or personal information pages should be placed elsewhere.

# Professor has access to ALL folders inside the Class Folder

# CLASS-WIDE MAILING LIST

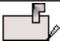

An additional feature of using a class folder is the class-wide (e-mail) list which can be used by the professor and students to send electronic mail to everyone in the class.

This e-mail list is "class specific". Only class members can receive or send e-mail messages from/to the class *as a group*.

## SET UP OF CLASS FOLDERS

- **Setup** Send a class roster through campus mail to Brad Weaver, Computer Services, to have a class folder set up for your class. For additional information:
- e-mail (weaverb) or phone (X6308)
- **Configuration** A Class Folder may be customized. It can contain several combinations of folders types to accommodate the class curriculum.

Last update 9/98